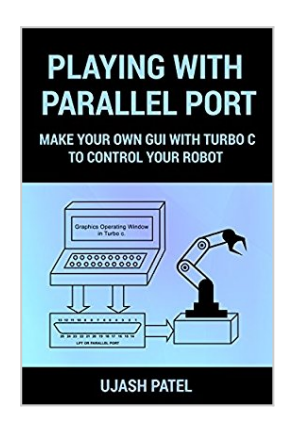

# **PLAYING WITH PARALLEL PORT: MAKE YOUR OWN GUI WITH TURBO C TO CONTROL YOUR ROBOT. . (Learn And Make)**

By Ujash Patel

Download

**B** Read Online

### **PLAYING WITH PARALLEL PORT: MAKE YOUR OWN GUI WITH TURBO C TO CONTROL YOUR ROBOT. . (Learn And Make)** By Ujash Patel

Turn your computer in to super controlling device to control Dc, Stepper motor with your own GUI (Graphics User Interface) in turbo c. This book deals with a c language and parallel port communication. The book is design to Learn Development of GUI (Graphics User Interface) with c language. Book contents 6 chapters with step by step guide to learn basic program with turbo c. This book is ideal for beginner to learn Basic Controlling techniques with Turbo C and Parallel Port. Again the book does not contain any of theory explanation on c language and its programming. It's give you practical understanding about GUI Development , Making of Motor Driven Circuit , controlling Dc , Stepper Motor in Real Time Application With your Own Made Operation Window in C . The book is for

Students, non it engineers, Robotic researcher

What you will learn

- 1. Development of GUI for controlling 7 led in different sequence.
- 2. Development of GUI for Controlling Dc motor.
- 3. Development of GUI for Controlling Stepper motor.
- 4. Making of Motor driven circuit.
- 5. Making of prototype to control output device with turbo c and parallel port.

**[Download](http://mbooknom.men/go/best.php?id=B01F07ZU9S)** [PLAYING WITH PARALLEL PORT: MAKE YOUR OWN](http://mbooknom.men/go/best.php?id=B01F07ZU9S) [GUI WITH ...pdf](http://mbooknom.men/go/best.php?id=B01F07ZU9S)

**E [Read Online](http://mbooknom.men/go/best.php?id=B01F07ZU9S) [PLAYING WITH PARALLEL PORT: MAKE YOUR](http://mbooknom.men/go/best.php?id=B01F07ZU9S)** [OWN GUI WI ...pdf](http://mbooknom.men/go/best.php?id=B01F07ZU9S)

# **PLAYING WITH PARALLEL PORT: MAKE YOUR OWN GUI WITH TURBO C TO CONTROL YOUR ROBOT. . (Learn And Make)**

By Ujash Patel

## **PLAYING WITH PARALLEL PORT: MAKE YOUR OWN GUI WITH TURBO C TO CONTROL YOUR ROBOT. . (Learn And Make)** By Ujash Patel

Turn your computer in to super controlling device to control Dc, Stepper motor with your own GUI (Graphics User Interface) in turbo c. This book deals with a c language and parallel port communication. The book is design to Learn Development of GUI (Graphics User Interface) with c language. Book contents 6 chapters with step by step guide to learn basic program with turbo c. This book is ideal for beginner to learn Basic Controlling techniques with Turbo C and Parallel Port. Again the book does not contain any of theory explanation on c language and its programming. It's give you practical understanding about GUI Development , Making of Motor Driven Circuit , controlling Dc , Stepper Motor in Real Time Application With your Own Made Operation Window in C .

The book is for

Students, non it engineers, Robotic researcher

What you will learn

- 1. Development of GUI for controlling 7 led in different sequence.
- 2. Development of GUI for Controlling Dc motor.
- 3. Development of GUI for Controlling Stepper motor.
- 4. Making of Motor driven circuit.
- 5. Making of prototype to control output device with turbo c and parallel port.

## **PLAYING WITH PARALLEL PORT: MAKE YOUR OWN GUI WITH TURBO C TO CONTROL YOUR ROBOT. . (Learn And Make) By Ujash Patel Bibliography**

- Sales Rank: #2404566 in eBooks
- Published on: 2016-04-29
- Released on: 2016-04-29
- Format: Kindle eBook

**[Download](http://mbooknom.men/go/best.php?id=B01F07ZU9S)** [PLAYING WITH PARALLEL PORT: MAKE YOUR OWN GUI WITH ...pdf](http://mbooknom.men/go/best.php?id=B01F07ZU9S)

**[Read Online](http://mbooknom.men/go/best.php?id=B01F07ZU9S)** [PLAYING WITH PARALLEL PORT: MAKE YOUR OWN GUI WI ...pdf](http://mbooknom.men/go/best.php?id=B01F07ZU9S)

### **Download and Read Free Online PLAYING WITH PARALLEL PORT: MAKE YOUR OWN GUI WITH TURBO C TO CONTROL YOUR ROBOT. . (Learn And Make) By Ujash Patel**

### **Editorial Review**

#### **Users Review**

**From reader reviews:**

#### **James Bardsley:**

Why don't make it to become your habit? Right now, try to prepare your time to do the important take action, like looking for your favorite e-book and reading a reserve. Beside you can solve your long lasting problem; you can add your knowledge by the guide entitled PLAYING WITH PARALLEL PORT: MAKE YOUR OWN GUI WITH TURBO C TO CONTROL YOUR ROBOT. . (Learn And Make). Try to make the book PLAYING WITH PARALLEL PORT: MAKE YOUR OWN GUI WITH TURBO C TO CONTROL YOUR ROBOT. . (Learn And Make) as your buddy. It means that it can for being your friend when you feel alone and beside that course make you smarter than before. Yeah, it is very fortuned in your case. The book makes you much more confidence because you can know every thing by the book. So , let us make new experience in addition to knowledge with this book.

#### **Tony You:**

In this 21st century, people become competitive in every way. By being competitive at this point, people have do something to make these individuals survives, being in the middle of typically the crowded place and notice by simply surrounding. One thing that at times many people have underestimated that for a while is reading. That's why, by reading a guide your ability to survive improve then having chance to endure than other is high. For you personally who want to start reading a book, we give you that PLAYING WITH PARALLEL PORT: MAKE YOUR OWN GUI WITH TURBO C TO CONTROL YOUR ROBOT. . (Learn And Make) book as beginning and daily reading book. Why, because this book is more than just a book.

#### **Alan Sours:**

People live in this new moment of lifestyle always attempt to and must have the time or they will get wide range of stress from both way of life and work. So , once we ask do people have spare time, we will say absolutely yes. People is human not a robot. Then we inquire again, what kind of activity are there when the spare time coming to anyone of course your answer will unlimited right. Then ever try this one, reading textbooks. It can be your alternative with spending your spare time, the book you have read is actually PLAYING WITH PARALLEL PORT: MAKE YOUR OWN GUI WITH TURBO C TO CONTROL YOUR ROBOT. . (Learn And Make).

#### **Mellisa Holden:**

This PLAYING WITH PARALLEL PORT: MAKE YOUR OWN GUI WITH TURBO C TO CONTROL

YOUR ROBOT. . (Learn And Make) is great guide for you because the content which is full of information for you who have always deal with world and get to make decision every minute. This kind of book reveal it data accurately using great arrange word or we can state no rambling sentences in it. So if you are read it hurriedly you can have whole info in it. Doesn't mean it only will give you straight forward sentences but hard core information with splendid delivering sentences. Having PLAYING WITH PARALLEL PORT: MAKE YOUR OWN GUI WITH TURBO C TO CONTROL YOUR ROBOT. . (Learn And Make) in your hand like finding the world in your arm, details in it is not ridiculous a single. We can say that no reserve that offer you world in ten or fifteen second right but this e-book already do that. So , this is good reading book. Heya Mr. and Mrs. active do you still doubt that will?

## **Download and Read Online PLAYING WITH PARALLEL PORT: MAKE YOUR OWN GUI WITH TURBO C TO CONTROL YOUR ROBOT. . (Learn And Make) By Ujash Patel #PRMF5ZU9C2B**

## **Read PLAYING WITH PARALLEL PORT: MAKE YOUR OWN GUI WITH TURBO C TO CONTROL YOUR ROBOT. . (Learn And Make) By Ujash Patel for online ebook**

PLAYING WITH PARALLEL PORT: MAKE YOUR OWN GUI WITH TURBO C TO CONTROL YOUR ROBOT. . (Learn And Make) By Ujash Patel Free PDF d0wnl0ad, audio books, books to read, good books to read, cheap books, good books, online books, books online, book reviews epub, read books online, books to read online, online library, greatbooks to read, PDF best books to read, top books to read PLAYING WITH PARALLEL PORT: MAKE YOUR OWN GUI WITH TURBO C TO CONTROL YOUR ROBOT. . (Learn And Make) By Ujash Patel books to read online.

## **Online PLAYING WITH PARALLEL PORT: MAKE YOUR OWN GUI WITH TURBO C TO CONTROL YOUR ROBOT. . (Learn And Make) By Ujash Patel ebook PDF download**

**PLAYING WITH PARALLEL PORT: MAKE YOUR OWN GUI WITH TURBO C TO CONTROL YOUR ROBOT. . (Learn And Make) By Ujash Patel Doc**

**PLAYING WITH PARALLEL PORT: MAKE YOUR OWN GUI WITH TURBO C TO CONTROL YOUR ROBOT. . (Learn And Make) By Ujash Patel Mobipocket**

**PLAYING WITH PARALLEL PORT: MAKE YOUR OWN GUI WITH TURBO C TO CONTROL YOUR ROBOT. . (Learn And Make) By Ujash Patel EPub**